# *Geometria Analítica*

*Quadrimestre 2023.3*

Plano de Ensino UFABC

# Sumário

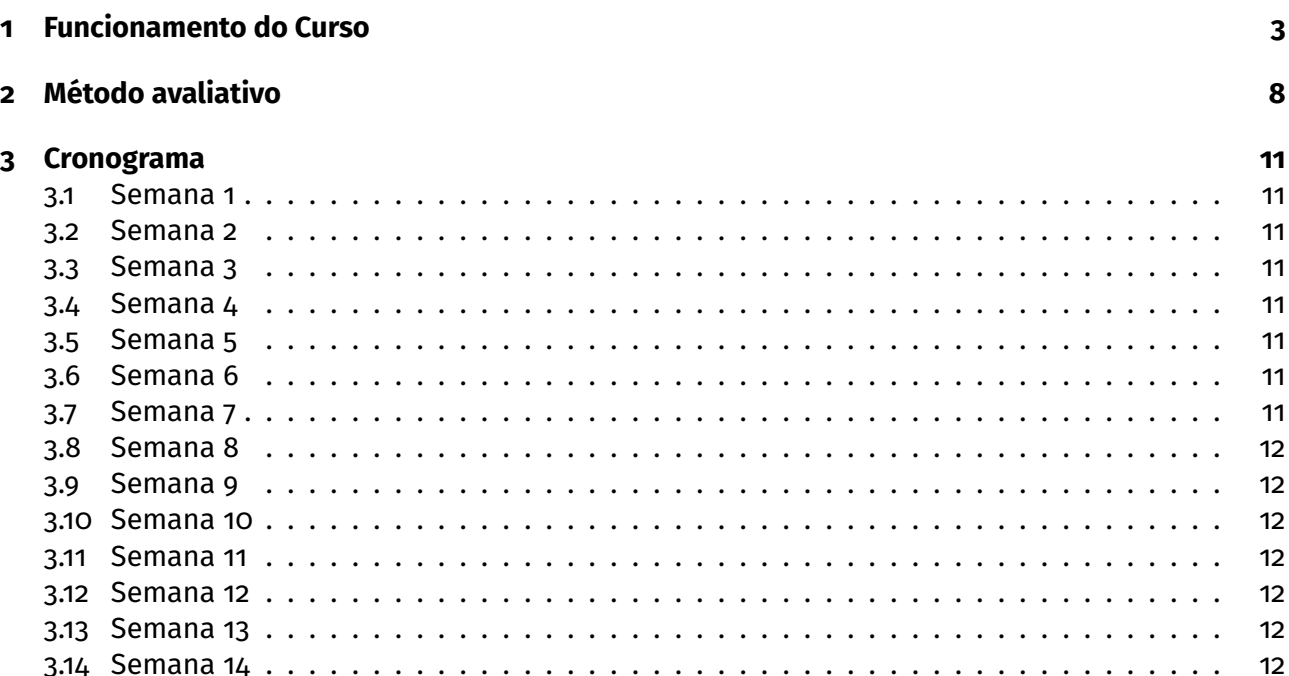

# <span id="page-2-0"></span>**1 Funcionamento do Curso**

#### **Página do Curso:**

■ Moodle <https://moodle.ufabc.edu.br/course/view.php?id=4221>

#### **Ementa**

- Vetores: Operações Vetoriais;
- Combinação Linear, Dependência e Independência Linear;
- Bases:
- Sistema de Coordenadas;
- Produto Interno, Vetorial e Misto;
- Retas e Planos;
- Posições Relativas entre Retas e Planos. Distâncias e Ângulos;
- Círculos, Esféras e Cônicas;

#### **Bibliografia Básica**

Notas de Aula: Geometria Analítica – MIRANDA, D; GRISI, R.; LODOVICI. UFABC. Disponível livremente em:

- Vetores: Operações Vetoriais; [https://www.dropbox.com/s/mk6dlu06zmamlm5/ga\\_cap1.pdf?](https://www.dropbox.com/s/mk6dlu06zmamlm5/ga_cap1.pdf?dl=0)  $d = 0$ .
- Combinação Linear, Dependência e Independência Linear; [https://www.dropbox.com/s/p73ew7](https://www.dropbox.com/s/p73ew7pm4bypdf8/ga_cap2.pdf?dl=0)pm4bypdf8 [ga\\_cap2.pdf?dl=0](https://www.dropbox.com/s/p73ew7pm4bypdf8/ga_cap2.pdf?dl=0).
- Sistema de Coordenadas, Bases, Produto Escalar, Vetorial e misto. Retas e Planos; [https:](https://www.dropbox.com/s/rkkgfx14c2euokd/apostilaGA-semana8.pdf?dl=0) [//www.dropbox.com/s/rkkgfx14c2euokd/apostilaGA-semana8.pdf?dl=0](https://www.dropbox.com/s/rkkgfx14c2euokd/apostilaGA-semana8.pdf?dl=0).
- Posições Relativas entre Retas e Planos; https://www.dropbox.com/s/31u3olee1jdwd2g/ [cap4.pdf?dl=0](https://www.dropbox.com/s/3lu3olee1jdwd2g/cap4.pdf?dl=0).
- Distâncias e Ângulos entre retas e planos; [https://www.dropbox.com/s/hygilltvmstrmbf/](https://www.dropbox.com/s/hygilltvmstrmbf/cap5.pdf?dl=0) [cap5.pdf?dl=0](https://www.dropbox.com/s/hygilltvmstrmbf/cap5.pdf?dl=0).
- Círculos e Esferas; <https://www.dropbox.com/s/pysdwwjjhbsum9j/cap6.pdf?dl=0>.
- Cônicas; [https://www.dropbox.com/s/fmco5zlh2jfy7s3/conicas\\_v2.pdf?dl=0](https://www.dropbox.com/s/fmco5zlh2jfy7s3/conicas_v2.pdf?dl=0).

CAMARGO, I; BOULOS, P.. Geometria Analítica: um tratamento vetorial, Pearson Prentice Hall, 2005. LIMA, E.. Geometria Analítica e Álgebra Linear. Publicação IMPA, 2008. MELLO, D; WATANABE, R.. Vetores e uma iniciação à Geometria Analítica. Livraria da Física, 2011.

#### **Listas de exercícios**

- Lista 1. Vetores; [https://www.dropbox.com/scl/fi/jog3jptd1oh74n4e4wurb/lista1.pdf?](https://www.dropbox.com/scl/fi/jog3jptd1oh74n4e4wurb/lista1.pdf?rlkey=ptghnw2bk9neaoduymd0fs2wk&dl=0) [rlkey=ptghnw2bk9neaoduymd0fs2wk&dl=0](https://www.dropbox.com/scl/fi/jog3jptd1oh74n4e4wurb/lista1.pdf?rlkey=ptghnw2bk9neaoduymd0fs2wk&dl=0).
- Lista 2. Dependência e Independência Linear de vetores; [https://www.dropbox.com/scl/fi/](https://www.dropbox.com/scl/fi/rjfq8ijkdfcy63ovlncwx/lista2.pdf?rlkey=ozd74ns97ul31wbok3vu704ih&dl=0) [rjfq8ijkdfcy63ovlncwx/lista2.pdf?rlkey=ozd74ns97ul31wbok3vu704ih&dl=0](https://www.dropbox.com/scl/fi/rjfq8ijkdfcy63ovlncwx/lista2.pdf?rlkey=ozd74ns97ul31wbok3vu704ih&dl=0).
- Lista 3. Soma de Ponto e Vetor, Problemas Clássicos de Geometria; [https://www.dropbox.com/](https://www.dropbox.com/scl/fi/smuqv67c5w9mlataos391/lista3.pdf?rlkey=lt4x5sp8vtxrvvz01k356cvnv&dl=0) [scl/fi/smuqv67c5w9mlataos391/lista3.pdf?rlkey=lt4x5sp8vtxrvvz01k356cvnv&dl=0](https://www.dropbox.com/scl/fi/smuqv67c5w9mlataos391/lista3.pdf?rlkey=lt4x5sp8vtxrvvz01k356cvnv&dl=0).
- Lista 4. Vetores em Coordenadas; [https://www.dropbox.com/scl/fi/oe1rntlckjeuyy0ya0n7j](https://www.dropbox.com/scl/fi/oe1rntlckjeuyy0ya0n7j/lista4.pdf?rlkey=ip9ogk0jxfeoyawvo0qymsjdp&dl=0)/ [lista4.pdf?rlkey=ip9ogk0jxfeoyawvo0qymsjdp&dl=0](https://www.dropbox.com/scl/fi/oe1rntlckjeuyy0ya0n7j/lista4.pdf?rlkey=ip9ogk0jxfeoyawvo0qymsjdp&dl=0).
- Lista 5. Produto Interno e Vetorial; https://www.dropbox.com/sc1/fi/3kux63pra7pz9izu3w7e6/ [lista5.pdf?rlkey=4wr909olsn5huse7g4yvfphr8&dl=0](https://www.dropbox.com/scl/fi/3kux63pra7pz9izu3w7e6/lista5.pdf?rlkey=4wr909olsn5huse7g4yvfphr8&dl=0).
- Lista 6. Retas; [https://www.dropbox.com/scl/fi/t6js30shjmlymcsyfhg6o/lista6.pdf?rlke](https://www.dropbox.com/scl/fi/t6js30shjmlymcsyfhg6o/lista6.pdf?rlkey=cgojfw5f19ap07bfv7pdq2og0&dl=0)y= [cgojfw5f19ap07bfv7pdq2og0&dl=0](https://www.dropbox.com/scl/fi/t6js30shjmlymcsyfhg6o/lista6.pdf?rlkey=cgojfw5f19ap07bfv7pdq2og0&dl=0).
- Lista 7. Planos; [https://www.dropbox.com/scl/fi/lzcvokb3bo2kde84avw74/lista7.pdf?rlke](https://www.dropbox.com/scl/fi/lzcvokb3bo2kde84avw74/lista7.pdf?rlkey=z32bi7ykgfn1rhv6xjivys4en&dl=0)y= [z32bi7ykgfn1rhv6xjivys4en&dl=0](https://www.dropbox.com/scl/fi/lzcvokb3bo2kde84avw74/lista7.pdf?rlkey=z32bi7ykgfn1rhv6xjivys4en&dl=0).
- Lista 8. Posições Relativas, Distâncias e Ângulos; [https://www.dropbox.com/scl/fi/uynii8do2](https://www.dropbox.com/scl/fi/uynii8do2c0aackefx0f7/lista8.pdf?rlkey=eq14iaymnkyglcd1d3lfn0v66&dl=0)c0aackefx [lista8.pdf?rlkey=eq14iaymnkyglcd1d3lfn0v66&dl=0](https://www.dropbox.com/scl/fi/uynii8do2c0aackefx0f7/lista8.pdf?rlkey=eq14iaymnkyglcd1d3lfn0v66&dl=0).
- Lista 9. Círculos, Esferas e Cônicas; [https://www.dropbox.com/scl/fi/ow8ebpelidl8jzs3jjty](https://www.dropbox.com/scl/fi/ow8ebpelidl8jzs3jjtyq/lista9.pdf?rlkey=uewfs6irenvgz4a7231m5ipe8&dl=0)q/ [lista9.pdf?rlkey=uewfs6irenvgz4a7231m5ipe8&dl=0](https://www.dropbox.com/scl/fi/ow8ebpelidl8jzs3jjtyq/lista9.pdf?rlkey=uewfs6irenvgz4a7231m5ipe8&dl=0).

#### **Metodologia: oferecimento presencial**

Esta disciplina será ministrada de forma **presencial** e **síncrona**, cujo horário e local de cada turma estão no link: [https://prograd.ufabc.edu.br/pdf/20233\\_TURMAS-SALAS\\_DOCENTES.pdf](https://prograd.ufabc.edu.br/pdf/20233_TURMAS-SALAS_DOCENTES.pdf). Importante: o **e-mail institucional** é a ferramenta de comunicação institucional.

#### **Atendimento aos alunos por mim**

O atendimento dado por mim será assíncrono e pode ser demandado a qualquer momento, preferencialmente pelo **grupo no Telegram (Link abaixo)**. Para sua privacidade você pode ocultar seu número de telefone antes de entrar no grupo, veja como aqui:

<https://trickdroid.org/como-ocultar-o-seu-numero-de-telefone-no-telegrama/> Link para o grupo do Telegram:

**<https://t.me/joinchat/H4yLOGhLEceOfznJ>**

Uma alternativa ao Telegram para atendimento assíncrono (com uma visualização possivelmente mais demorada) é por e-mail.

#### **Monitorias**

Informações sobre a monitoria podem ser acessadas pelo Moodle.

#### **Privacidade**

Valorizamos a privacidade de discentes e docentes.

Desta forma, lembramos que as imagens e os vídeos de docentes e discentes não devem ser divulgados, editados nem expostos em outros meios sem a autorização. Explicitamente:

- É vedada a gravação de trechos dos atendimentos e encontros sem a autorização dos docentes e discentes.
- É vedada a divulgação da gravação, na íntegra ou em trechos, de qualquer vídeo ou imagem.

#### **Vídeos**

Como **material extra**, disponibilizamos nos links abaixo as video-aulas geradas por alguns docentes da UFABC durante o período sem aulas presenciais:

- Apresentação; <https://youtu.be/BaL9XemhsfQ>.
- Grandezas vetoriais; <https://youtu.be/UFi82Fsyq-g>.
- Definindo vetor; <https://youtu.be/j0kSCZ3vYLg>.
- Propriedades de vetores; <https://youtu.be/gMX9jn63Zvo>.
- Multiplicação por escalar; <https://youtu.be/OXkHNkrRmw8>.
- Soma de vetores; <https://youtu.be/DBQfcSPfE5k>.
- Espaços Vetoriais; https://youtu.be/1WmvQeMhUfI.
- Exemplos; <https://youtu.be/HP2n3D9WDKA>.
- Sistemas lineares (ou não); <https://youtu.be/Oii1NarDPp0>.
- Combinação Linear; <https://youtu.be/F0feZjYuwuI>.
- Dependência linear (algébrica) parte 1; [https://youtu.be/mxTITEin\\_Hk](https://youtu.be/mxTITEin_Hk).
- Dependência linear (algébrica) parte 2; <https://youtu.be/3IABa-DT6o0>.
- Dependência linear (algébrica) parte 3; [https://youtu.be/-x\\_BGE5zYiw](https://youtu.be/-x_BGE5zYiw).
- Dependência linear (geométrica) parte 1; <https://youtu.be/ZM7Sy1pfaGM>.
- Dependência linear (geométrica) parte 2; [https://youtu.be/1PRVy\\_Sxs7Q](https://youtu.be/1PRVy_Sxs7Q).
- Base; <https://youtu.be/2KFuZVluq-s>.
- Coordenada; <https://youtu.be/f-0amgG7x2I>.
- Módulo e Coordenadas; <https://youtu.be/KrkypXKXYHU>.
- Produto escalar: o ângulo entre 2 vetores; <https://youtu.be/7strvE8mQt4>.
- Produto escalar: propriedades; https://youtu.be/79yHCcN12c0.
- Projeções ortogonais; <https://youtu.be/WTOUIYQDaXM>.
- Matrizes; <https://youtu.be/WksOdt6XQ80>.
- Determinantes: regra de Laplace; https://youtu.be/0tW-Z0fp3GE.
- Determinantes: propriedades; <https://youtu.be/rYzIOfVvVPU>.
- Determinantes e dependência linear; <https://youtu.be/Vq6PTB8J7M4>.
- Determinantes: escalonamento; [https://youtu.be/fSUDC\\_dIdUc](https://youtu.be/fSUDC_dIdUc).
- Produto Vetorial: definição; https://youtu.be/N0sDnN1FHIY.
- Produto Vetorial: propriedades; <https://youtu.be/vH4SdSNGByc>.
- Não-associatividade do produto vetorial; https://youtu.be/163uQDWRrmo.
- O módulo do produto vetorial; <https://youtu.be/7rtSwvDb2R0>.
- Volumes e o produto misto; <https://youtu.be/ZjdXsKD89iw>.
- Áreas de triângulos e volumes de tetraedros; https://youtu.be/jmJiaoIPI1Q.
- Retas no plano: descrição paramétrica; [https://youtu.be/m6jng9b\\_CmE](https://youtu.be/m6jng9b_CmE).
- Retas no plano: descrição simétrica; <https://youtu.be/hjmgGUR05Us>.
- Retas no plano: descrição canônica; <https://youtu.be/F8MrTzavrmk>.
- A reta que passa por 2 pontos; <https://youtu.be/KoE-yHQZmpU>.
- Retas no espaço: descrição paramétrica; <https://youtu.be/cGZmtDVzfoM>.
- Retas no espaço: descrição simétrica; [https://youtu.be/IRlWse\\_zo\\_Q](https://youtu.be/IRlWse_zo_Q).
- Retas no espaço: descrição canônica; <https://youtu.be/5td6a2EvwJk>.
- Vetores diretores; <https://youtu.be/3dSITTwwZDw>.
- Equaões dos planos: descrição paramétrica; <https://youtu.be/kfnl-aNUSpE>.
- Vetores diretores no plano; https://youtu.be/x3EbRvM1V1M.
- Planos: Graficos de funções afins; <https://youtu.be/z2wEPYQxAso>.
- Equações dos planos: descrição canônica; https://youtu.be/cqLN2P136y4.
- Se aprofundando na descrição canônica; <https://youtu.be/DKkExN660oY>.
- Representação da reta; <https://youtu.be/SAWeWFUJixo>.
- Revisão de produto escalar; [https://youtu.be/Ko4FgRaeh\\_M](https://youtu.be/Ko4FgRaeh_M).
- Revisão de produto vetorial; <https://youtu.be/tw86zf4NS4o>.
- Revisão de produto misto; <https://youtu.be/dSKWJQeYJZU>.
- Retas reversas; <https://youtu.be/MtPkHkYP8M0>.
- Retas concorrentes; <https://youtu.be/s6oJ3tIIuU0>.
- Retas paralelas; https://youtu.be/mySrY08Fj9g.
- Revisão de plano; <https://youtu.be/R7D-j96cx0k>.
- Reta transversal ao plano; https://youtu.be/HzR41Cxv3SA.
- Reta paralela ao plano; https://youtu.be/00PkyNjbwFw.
- Posição relativa entre planos; <https://youtu.be/eNLwDB4fxPk>.
- Ângulo entre retas; <https://youtu.be/IqGFHNXfgaE>.
- Ângulo entre reta e plano; https://youtu.be/v3VyxCjt21k.
- Ângulo entre planos; <https://youtu.be/4C5n4xyWaBo>.
- Distância entre ponto e plano; <https://youtu.be/jqgGYTeLmPc>.
- Distância entre ponto e reta; <https://youtu.be/UoBVT7a1ZDs>.
- Distância entre retas; <https://youtu.be/A7bFHFdUZ9Q>.
- Círculo ou Circunferência; https://youtu.be/X5g3CYs00Kc.
- reta tangente à circunferência; <https://youtu.be/Fm3Em5BsJ40>.
- Esfera (superfície esférica); <https://youtu.be/VidbKtihJnc>.
- Plano tangente a esfera; <https://youtu.be/-3Mpn4KfhIg>.
- Introdução às cônicas; <https://youtu.be/07VAHp4Rt5w>.
- Elipse parte 1; https://youtu.be/yH16aG1e6nM.
- Elipse parte 2; https://youtu.be/aRKs3eG13jA.
- Hipérpobe parte 1; https://youtu.be/\_1ZH17nEGxU.
- Hipérbole parte 2; <https://youtu.be/cM1rt7zZ3CI>.
- Parábola; <https://youtu.be/sTrqu8Bm1ek>.
- Exemplo 1; <https://youtu.be/Ddor5pWHgm8>.
- Exemplo 2; <https://youtu.be/9Mwr67qaVSQ>.
- Exemplo 3; <https://youtu.be/LcRXgMzTie0>.
- Exemplo 4; <https://youtu.be/LOA4gNr946A>.
- Exemplo 5; <https://youtu.be/WHtnBST9pVk>.
- Exemplo 6; <https://youtu.be/4yAU8dQBXYs>.

# <span id="page-7-0"></span>**2 Método avaliativo**

# **Avaliações**

- As avaliações serão aplicadas de acordo com o **cronograma**;
- As avaliações serão compostas de 6 testes assincronos via Moodle **objetivos** e 1 prova presencial **escrita**;
- A prova será realizadas na sala e no horário de aula de cada turma (veja **cronograma**).

#### **Testes**

- Serão aplicados 6 testes, de acordo com o **cronograma**;
- Serão compostos por questões objetivas;
- Os dias e horários de abertura e fechamento dos 6 testes que serão aplicados está no **cronograma**.

# **O que é permitido durante os testes**

- Consultar os monitores;
- Consultar os colegas;
- Consultar os professores;
- Usar os meios oficiais para tirar dúvidas;
- Apenas dicas devem ser fornecidas, não as respostas dos exercícios.

# **O que não é permitido durante os testes**

■ Divulgar sistematicamente as respostas dos testes por qualquer meio físico ou virtual.

Caso ocorra algum problema durante o teste, reporte o problema usando o Formulário para problemas nos testes, dentro do Moodle, em até 24h do fechamento da avaliação. Enviar também um e-mail para o professor da sua turma. A solicitação de Sub de cada teste também deve ser feita por esse canal e, caso aceito, a Sub será aberta na semana seguinte.

#### **Prova**

- A prova presencial **escrita** será aplicadas de acordo com o **cronograma**;
- A prova deve ser feitas individualmente, sem consulta a qualquer outra pessoa, equipamento ou material;
- A prova terá a duração de 120min e serão realizadas na sala e no horário de aula de cada turma (veja **cronograma**).

# **O que não é permitido durante a prova**

- Consultar os colegas.
- Consultar o professor, exceto em caso de dúvidas sobre o enunciado.
- Usar o celular ou qualquer outro dispositivo de comunicação durante a prova.

### **Plágios e Fraudes**

Em caso de plágio ou fraude nos instrumentos avaliativos, ficará a cargo do docente zerar o instrumento avaliativo ou mesmo reprovar o aluno.

# **Conceito**

O conceito será atribuído a partir da **média ponderada da média aritmética das 6 notas dos testes (peso 4) com a nota da prova (peso 6)**. **Tabela de conversão**

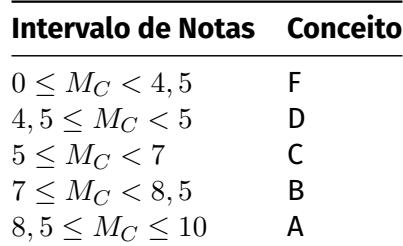

#### **Provas substitutivas**

Aresolução https://www.ufabc.edu.br/administracao/conselhos/consepe/resolucoes/resolucao-consep regulamenta as provas substitutivas. Caso o discente tenha direito, a solicitação desta deve ser feita ao docente por e-mail o quanto antes (devidamente justificada e documentada). A data da prova substitutiva está no **cronograma**.

#### **Revisão de provas**

A revisão de prova será feita pelo docente da turma sob demanda do discente.

**Recuperação** A resolução [https://www.ufabc.edu.br/administracao/conselhos/consepe/resoluc](https://www.ufabc.edu.br/administracao/conselhos/consepe/resolucoes/resolucao-consepe-nd-182-regulamenta-a-aplicacao-de-mecanismos-de-recuperacao-nos-cursos-de-graduacao-da-ufabc#:~:text=Resolu%C3%A7%C3%A3o%20ConsEPE%20n%C2%B0%20182,UFABC%20%2D%20Universidade%20Federal%20do%20ABC)oes/ [resolucao-consepe-nd-182-regulamenta-a-aplicacao-de-mecanismos-de-recuperacao-nos-cu](https://www.ufabc.edu.br/administracao/conselhos/consepe/resolucoes/resolucao-consepe-nd-182-regulamenta-a-aplicacao-de-mecanismos-de-recuperacao-nos-cursos-de-graduacao-da-ufabc#:~:text=Resolu%C3%A7%C3%A3o%20ConsEPE%20n%C2%B0%20182,UFABC%20%2D%20Universidade%20Federal%20do%20ABC)rsos-de-g [~:text=Resolu%C3%A7%C3%A3o%20ConsEPE%20n%C2%B0%20182,UFABC%20%2D%20Universidade%20Fed](https://www.ufabc.edu.br/administracao/conselhos/consepe/resolucoes/resolucao-consepe-nd-182-regulamenta-a-aplicacao-de-mecanismos-de-recuperacao-nos-cursos-de-graduacao-da-ufabc#:~:text=Resolu%C3%A7%C3%A3o%20ConsEPE%20n%C2%B0%20182,UFABC%20%2D%20Universidade%20Federal%20do%20ABC)eral% [20do%20ABC](https://www.ufabc.edu.br/administracao/conselhos/consepe/resolucoes/resolucao-consepe-nd-182-regulamenta-a-aplicacao-de-mecanismos-de-recuperacao-nos-cursos-de-graduacao-da-ufabc#:~:text=Resolu%C3%A7%C3%A3o%20ConsEPE%20n%C2%B0%20182,UFABC%20%2D%20Universidade%20Federal%20do%20ABC) regulamenta a prova de recuperação. A recuperação será feita de forma presencial em sala de aula e ocorrerá na última aula do quadrimestre **(veja cronograma)**. Somente os alunos que tenham obtido conceito D ou F terão direito à recuperação.

Para os alunos que fizerem a recuperação, o conceito final será dado pela nota da prova de recuperação, usando a mesma tabela de conversão dada (isso se ela for maior que a média anterior. Caso contrário o conceito anterior se mantem).

# <span id="page-10-0"></span>**3 Cronograma**

# <span id="page-10-1"></span>**3.1 Semana 1**

**20/09** Apresentação do curso (plano de ensino). Grandezas vetoriais. Definindo vetor. Propriedades de vetores.

# <span id="page-10-2"></span>**3.2 Semana 2**

**27/09** Multiplicação de vetor por escalar. Soma de vetores. Soma de ponto com vetor. Espaços Vetoriais (término do conteúdo referente a lista 1).

**28/09 Abertura do teste 1 (lista 1).**

**29/09** Espaços Vetoriais (revisão) e Combinação Linear.

# <span id="page-10-3"></span>**3.3 Semana 3**

**04/10** Combinação Linear (revisão). Dependência Linear (término do conteúdo referente a lista 2 e 3).

**05/10 Fechamento do teste 1**

### <span id="page-10-4"></span>**3.4 Semana 4**

**11/10** Bases e Coordenadas. (término do conteúdo referente a lista 4 até exercício 12). **12/10 Abertura do teste 2 (lista 2 e 3).**

# <span id="page-10-5"></span>**3.5 Semana 5**

**18/10** Coordenadas Cartesianas (término do conteúdo referente a lista 4). Produto interno. Projeção Ortogonal.

**19/10 Fechamento do teste 2**

# <span id="page-10-6"></span>**3.6 Semana 6**

**25/10** Produto vetorial. Produto misto. Áreas de paralelogramos e triângulos. Volumes de paralelepípedos e tetraedros (término do assunto da lista 5).

#### **26/10 Abertura do teste 3 às 00:00 (lista 4 e 5).**

**27/10** Retas no Plano e no Espaço (término do assunto da lista 6). Posiçôes relativa entre retas.

# <span id="page-10-7"></span>**3.7 Semana 7**

**01/11** Plano (término do assunto da lista 7). Posições relativas entre reta e plano e entre planos. **02/11 Fechamento do teste 3 às 23:59.**

# <span id="page-11-0"></span>**3.8 Semana 8**

**08/11** Ângulos entre retas, entre reta e plano e entre planos.

**09/11 Abertura do teste 4 (lista 5 e 6).**

**10/11** Distâncias entre ponto e reta, ponto e plano e reta e plano (término do assunto da lista 8).

# <span id="page-11-1"></span>**3.9 Semana 9**

**16/11 Fechamento do teste 4**

# <span id="page-11-2"></span>**3.10 Semana 10**

**22/11** Círculo e esfera. **23/11 Abertura do teste 5 (lista 6, 7 e 8). 24/11** Elípse e Parábola.

# <span id="page-11-3"></span>**3.11 Semana 11**

**29/11** Hipérbole (término do assunto da lista 9). **30/11 Fechamento do teste 5**

### <span id="page-11-4"></span>**3.12 Semana 12**

**06/12** Finalização dos temas remanecentes referente a prova. Esclarecimento de dúvidas. **07/12 Abertura do teste 6 (lista 9). 08/12 Prova**.

# <span id="page-11-5"></span>**3.13 Semana 13**

**12/12 Substitutiva (DA2 8h, NA1 19h, NB1 21h) 14/12 Fechamento do teste 6 às 23:59.**

### <span id="page-11-6"></span>**3.14 Semana 14**

**19/12 Recuperação (DA2 10h, NB1 19h, NA1 21h)**